**Name: Laufzahl:**

## **Protokoll zu Versuch Nr.55 Bestimmung von Messfehlern**

**!! Rückgabepflicht !!** zusätzlich 1 Diagramm (Millimeterpapier) (bis zum 1. PC-Versuch)

## **I. Ziel des Versuchs:**

Durch das folgende Experiment soll das Boyle-Mariotte'sche Gesetz für Luft sowohl graphisch als auch rechnerisch überprüft werden. Rechnerisch geschieht dieses mittels Kurvenanpassung durch lineare Regression, die Ergebnisse beider Auswertungsmethoden sollen verglichen werden.

## **II. Grundlagen:**

Ein ideales Gas habe den Druck p und das Volumen v. Dann gilt nach Boyle und Mariotte für alle Zustandsänderungen bei konstanter Temperatur

(1)  $p \bullet v = const.$ 

D.h.: Halbiert man das Volumen eines Gases, so verdoppelt sich dessen Druck. Gleichung (1) wird auch als isotherme Zustandsgleichung idealer Gase bezeichnet. Sie stellt einen Spezialfall des idealen Gasgesetzes

(2)  $p \bullet v = n \bullet R \bullet T$ , mit n = Molzahl und R = allg. Gaskonstante

dar. Mathematisch betrachtet entspricht Gleichung (1) der Funktion einer Hyperbel in einem p, v - Diagramm. Durch einfaches Umformen ist diese Funktion als Gerade beschreibbar,

(3) 
$$
1/p = \text{const.} \bullet v
$$

Die Umformung zu einer Geraden bietet den praktischen Vorteil einer einfachen Kontrolle des postulierten Zusammenhangs zwischen p und v, welche sich sowohl graphisch als auch rechnerisch durchführen läßt.

Graphisch ist diejenige Gerade die ,,beste", zu der ,,nach Augenmaß" die meisten Punkte passen. Rechnerisch dagegen diejenige, bei der die Summe der Abweichungsquadrate der einzelnen Meßpunkte von dieser Geraden zu einem Minimum wird.

Gegenüber der erstgenannten Methode behandelt diese also alle Punkte objektiv gleich. Erhält man als Ergebnis eines Experiments n Wertepaare  $x_i / y_i$ , deren funktioneller Zusammenhang durch eine Gerade gegeben ist (y = m x + b), so ergibt die "Methode der kleinsten Quadrate":

(4) 
$$
m = \frac{n * \sum_{i} x_{i} y_{i} - \sum_{i} x_{i} * \sum_{i} y_{i}}{n * \sum_{i} x_{i}^{2} - (\sum_{i} x_{i})^{2}}
$$

(5) 
$$
b = \frac{\sum_{i} y_{i} * \sum_{i} x_{i}^{2} - \sum_{i} x_{i} * \sum_{i} x_{i} y_{i}}{n * \sum_{i} x_{i}^{2} - (\sum_{i} x_{i})^{2}}
$$

Als Maß für die Güte der Anpassung benutzt man den Korrelationskoeffizienten r, der definiert ist durch

(6) 
$$
r = \frac{(\mathbf{n} * \sum_{i} x_{i} y_{i} - \sum_{i} x_{i} * \sum_{i} y_{i})^{2}}{(\mathbf{n} * \sum_{i} x_{i}^{2} - (\sum_{i} x_{i})^{2}) * (\mathbf{n} * \sum_{i} y_{i}^{2} - (\sum_{i} y_{i})^{2})}
$$

 $r = 0$ : keine Korrelation

 $r = 1$ : vollständige Korrelation  $0 \le r \le 1$  !!!!

Je besser die Korrelation erfüllt ist, desto näher liegt r an 1.

III. Versuchsaufbau und Durchführung:

Der Versuch wurde mit einem Volumenometer ausgeführt, wie in Abb.1 dargestellt ist.

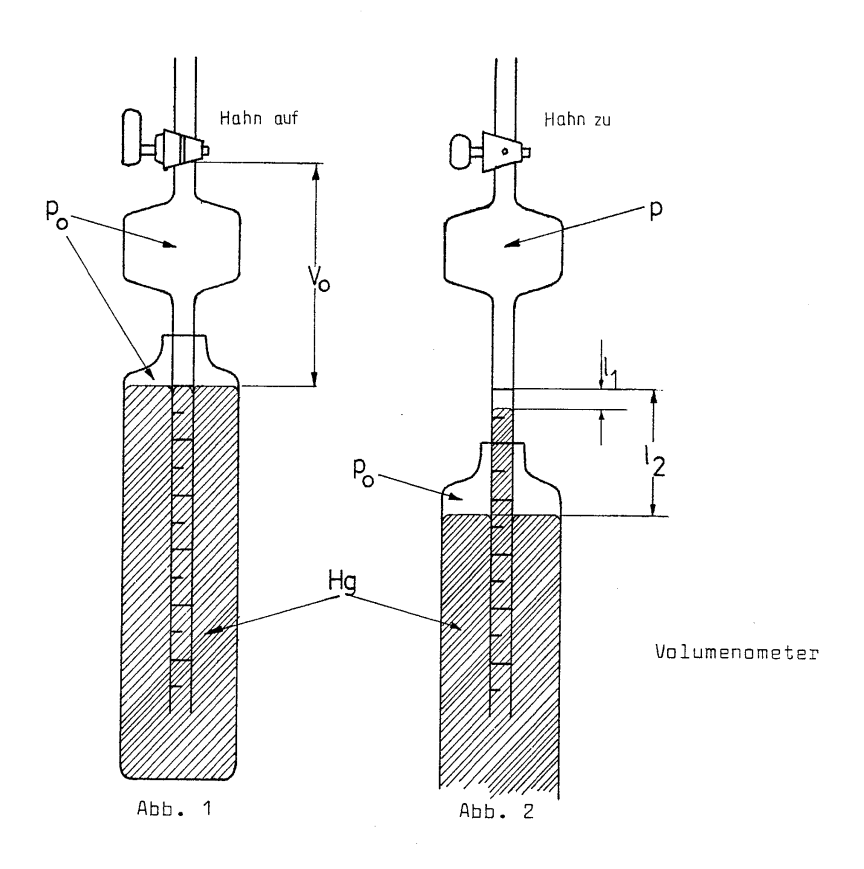

Es besteht aus einem Glasgefäß, das oben mit einem Hahn verschlossen werden kann, wonach es ein Gas (Luft) mit dem Ausgangsvolumen  $v_0$  und Druck  $p_0$  enthält. Es läuft unten in eine 25 cm lange, kalibrierte, offene Röhre aus. Diese Röhre hat einen Querschnitt von (q = 0,587 cm<sup>2</sup>), so daß durch eine Längenmessung l1 die jeweilige Volumenänderung ∆v beim Herausheben aus dem mit Quecksilber gefüllten Glasgefäß berechnet werden kann (Abb. 2). Bei geöffnetem Hahn wurde das Volumenometer zu Beginn soweit ins Quecksilber getaucht, bis die Nullmarke der Skala mit der Kuppe des Quecksilbermeniskus innerhalb und außerhalb der Röhre übereinstimmte.

 $p_0$  ist der zur Zeit des Experiments herrschende äußere Luftdruck und konnte mit einem Barometer bestimmt werden. Das Volumenometer wurde bei geschlossenem Hahn in 10 Schritten von etwa 20 mm herausgehoben. Die Werte für  $l_1$  und  $l_2$  werden in Tab.1 zusammengefaßt. Für die einzelnen Messungen ergibt sich nun die im Volumenometer herrschenden Drücke p aus Gl. (7) p =  $p_0$  -  $\Delta p$ , wobei  $\Delta p = l_2$  -  $l_1$  ist und die entsprechenden Volumen v aus (8) v = v<sub>0</sub> +  $\Delta v$ .

Wenn das Boyle-Mariotte'sche Gesetz zutrifft muss gelten:

(9)  $p \bullet v = p \bullet (v_0 + \Delta v) = p_0 \bullet v_0$  und durch Umformen in eine Gerade:  $(10)$   $\stackrel{\text{...}}{\text{---}}$   $\bullet$   $\Delta v$  +  $\stackrel{\text{...}}{\text{---}}$  (entspricht y = m  $\bullet$  x + b)  $\frac{1}{p_0 \bullet v_0} \bullet \Delta v + \frac{1}{p_0}$  $\frac{1}{p} = \frac{1}{p_0 \bullet v_0} \bullet \Delta v +$ 

**Aufgabe: Machen Sie sich das Experiment klar. Übertragen Sie die auf einem Extrazettel erhaltenen Meßwerte in die folgende Tabelle 1 und vervollständigen Sie nun eigenständig die Auswertung dieser Meßdaten !!**

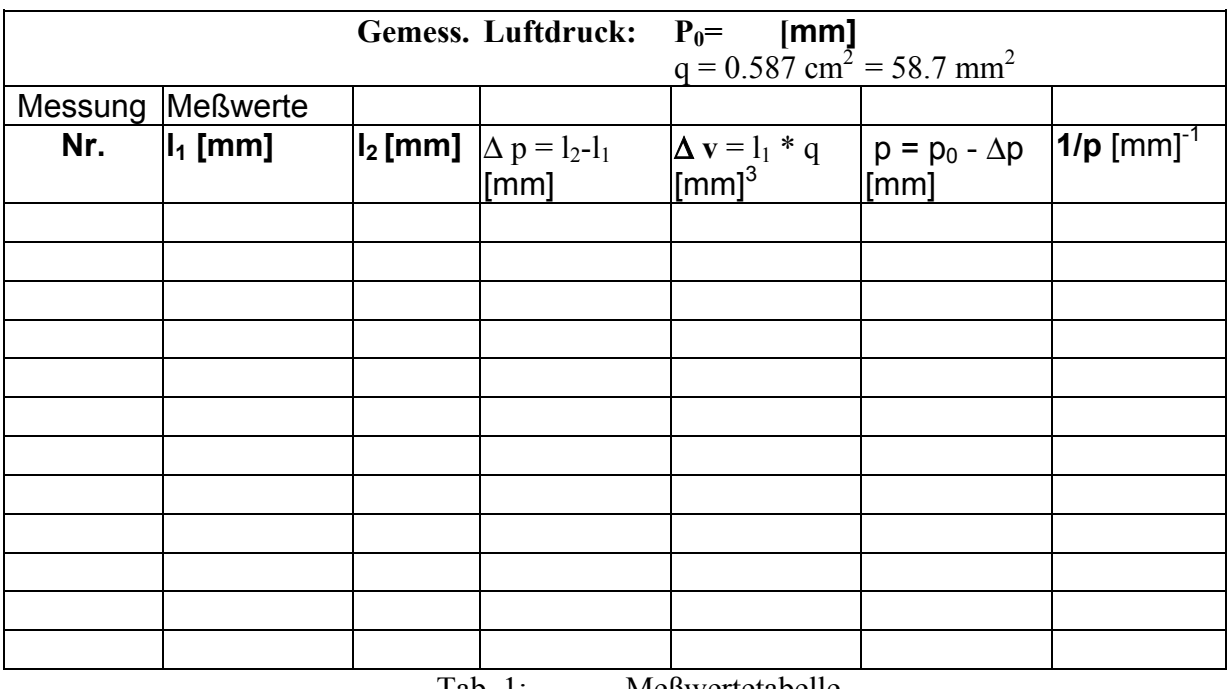

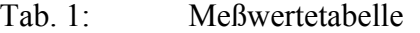

- **a) Tragen Sie in einem Diagramm 1/p als Funktion von** ∆**v auf (Millimeterpapier !!) Bestimmen Sie graphisch Steigung und Achsenabschnitt der erhaltenen Geraden. Ermitteln Sie daraus v<sub>0</sub> und p<sub>0</sub> !!**
- **b) Legen Sie für die benötigten Werte von Gl. 4 und Gl. 5 eine Wertetabelle wie im Folgenden gezeigt an und berechnen Sie Steigung und Achsenabschnitt mittels linearer Regression (Gleichungen 4-6). Ermitteln Sie v<sub>0</sub>, p<sub>0</sub> aus Steigung und Achsenabschnitt dieser Regressionsgeraden und vergleichen Sie die Werte mit denen der graphischen Auswertung (a) !! Wie groß ist der Korrelationskoeffizient ?**

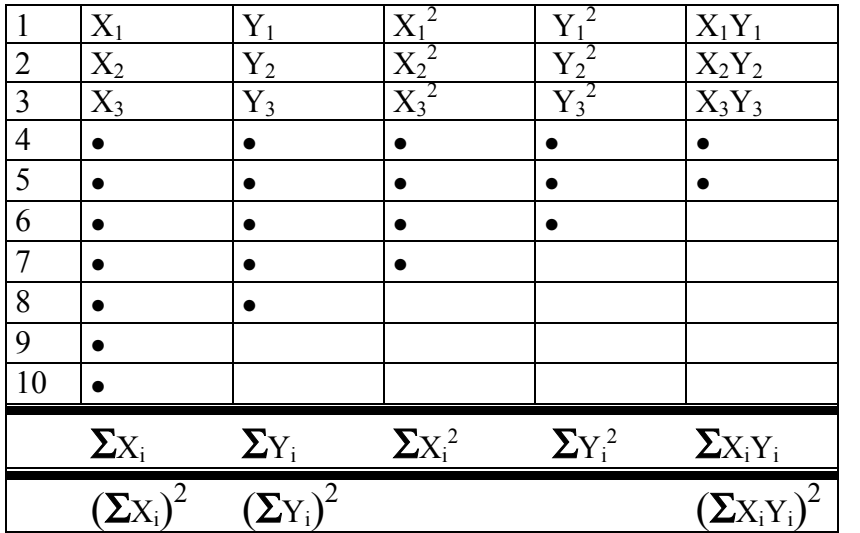

Beispiel:

Für den Aufbau von Tabelle 2  $X = \Delta v$  und Y = 1/p

ΣXi bedeutet Summe aller X-Werte

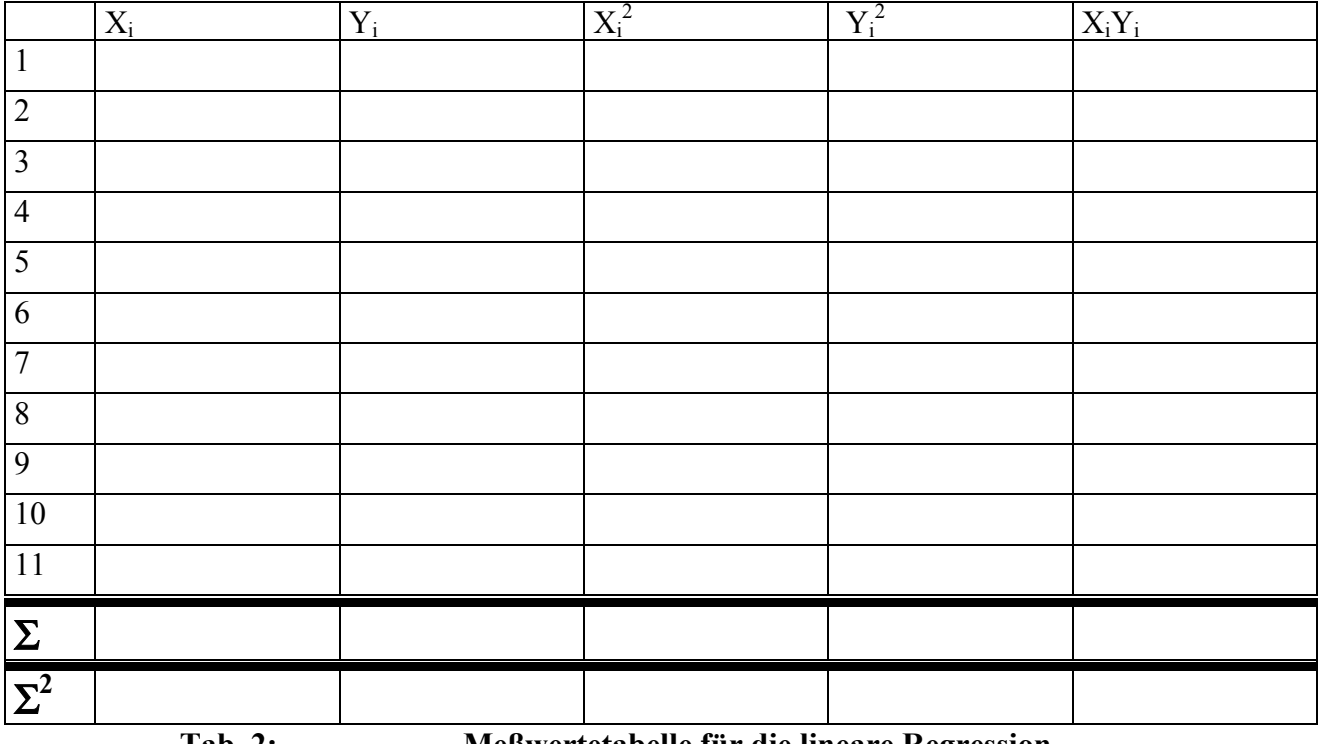

**Tab. 2: Meßwertetabelle für die lineare Regression**

## **Ergebnisse:**

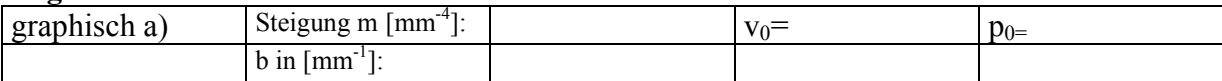

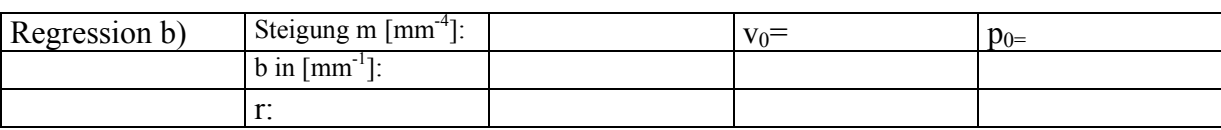

Anlage : Diagramm 1/p gegen ∆v (Millimeterpapier)